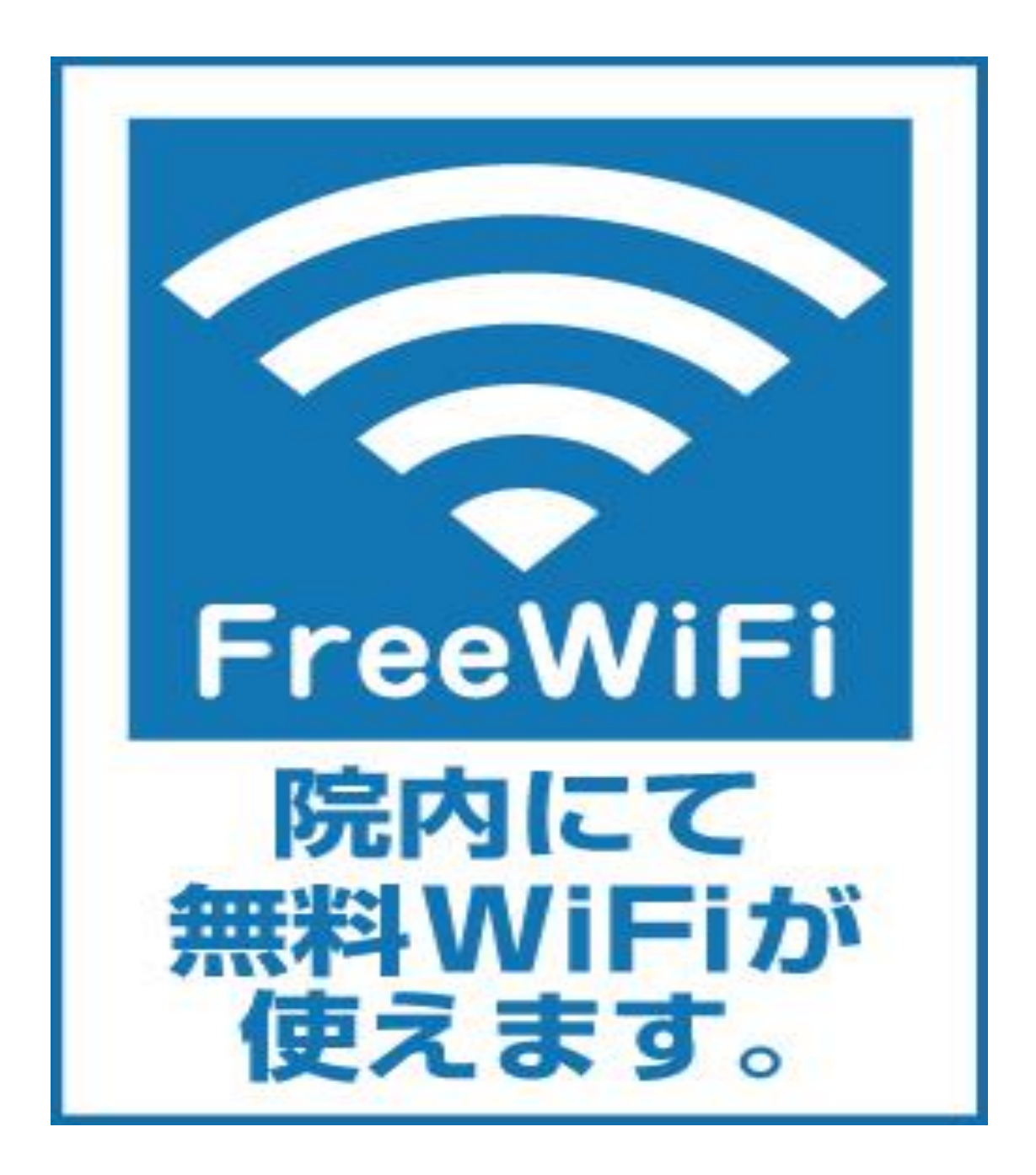

※ご利用方法は、院内掲示板または、 スタッフまでお問い合わせください。